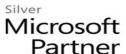

# 10969: Active Directory Services with Windows Server 2012

#### **Course Details**

### **Course Outline**

#### 1. Overview of Access and Information Protection

- Introduction to Access and Information Protection Solutions in Business
- Overview of AIP Solutions in Windows Server 2012
- Overview of FIM 2010 R2
- Lab: Choosing an Appropriate Access and Information Protection Management Solution

### 2. Advanced Deployment and Administration of AD DS

- Deploying AD DS
- Deploying and Cloning Virtual Domain Controllers
- Deploying Domain Controllers in Windows Azure
- Administering AD DS
- Lab: Deploying and Administering AD DS

#### 3. Securing AD DS

- Securing Domain Controllers
- Implementing Account Security
- Implementing Audit Authentication
- Lab: Securing AD DS

### 4. Implementing and Administering AD DS Sites and Replication

- Overview of AD DS Replication
- Configuring AD DS Sites
- Configuring and Monitoring AD DS Replication
- Lab: Implementing AD DS Sites and Replication

### 5. Implementing Group Policy

- Introducing Group Policy
- Implementing and Administering GPOs
- Group Policy Scope and Group Policy Processing
- Troubleshooting the Application of GPOs

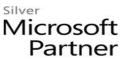

• Lab: Implementing and Troubleshooting a Group Policy Infrastructure

#### 6. Managing User Settings with Group Policy

- Implementing Administrative Templates
- Configuring Folder Redirection and Scripts
- Configuring Group Policy Preferences
- Lab: Managing User Desktops with Group Policy

### 7. Deploying and Managing AD CS

- Deploying CAs
- Administering CAs
- Troubleshooting, Maintaining, and Monitoring CAs
- Lab: Deploying and Configuring a Two-Tier CA Hierarchy

## 8. Deploying and Managing Certificates

- Using Certificates in a Business Environment
- Deploying and Managing Certificate Templates
- Managing Certificates Deployment, Revocation, and Recovery
- Implementing and Managing Smart Cards
- Lab: Deploying and Using Certificates

#### 9. Implementing and Administering AD RMS

- Overview of AD RMS
- Deploying and Managing an AD RMS Infrastructure
- Configuring AD RMS Content Protection
- Configuring External Access to AD RMS
- Lab: Implementing an AD RMS Infrastructure

### 10. Implementing and Administering AD FS

- Overview of AD FS
- Deploying AD FS
- Implementing AD FS for a Single Organization
- Deploying AD FS in a Business-to-Business Federation Scenario
- Extending AD FS to External Clients
- Lab: Implementing AD FS

#### 11. Implementing Secure Shared File Access

- Overview of Dynamic Access Control
- Implementing DAC Components

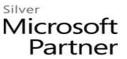

- Implementing DAC for Access Control
- Implementing Access Denied Assistance
- Implementing and Managing Work Folders
- Implementing Workplace Join
- Lab: Implementing Secure File Access

# 12. Monitoring, Managing, and Recovering AD DS

- Monitoring AD DS
- Managing the AD DS Database
- AD DS Backup and Recovery Options for AD DS and Other Identity and Access Solutions
- Lab : Monitoring AD DS
- Lab: Recovering Objects in AD DS

# **13. Implementing Windows Azure Active Directory**

- Overview of Windows Azure AD
- Managing Windows Azure AD Accounts
- Lab: Implementing Windows Azure AD

### 14. Implementing and Administering AD LDS

- Overview of AD LDS
- Deploying AD LDS
- Configuring AD LDS Instances and Partitions
- Configuring AD LDS Replication
- Integrating AD LDS with AD DS
- Lab: Implementing and Administering AD LDS